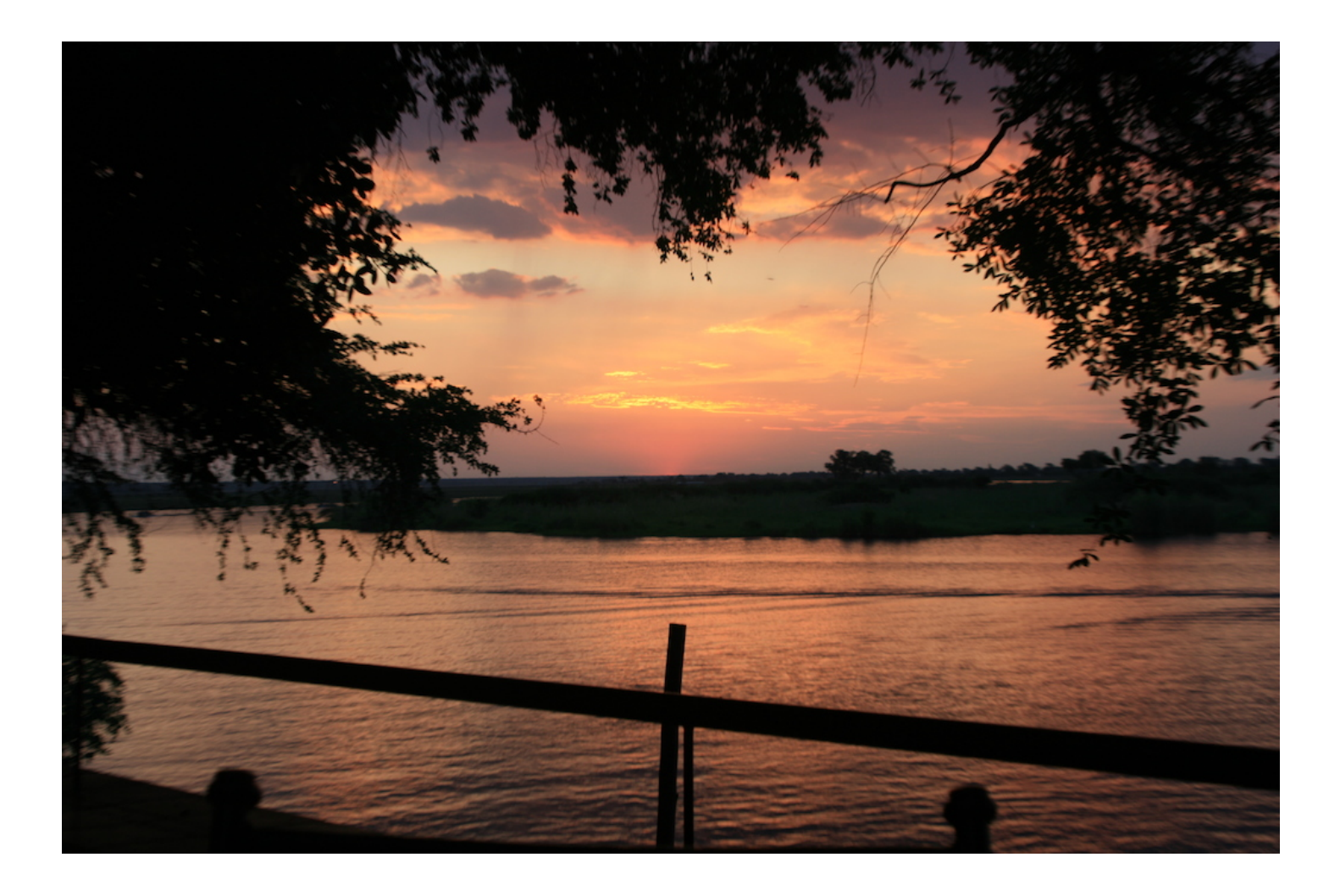

\$ cat .profile GIT\_AUTHOR\_NAME=Florian Gilcher GIT\_AUTHOR\_EMAIL=florian.gilcher@asquera.de TM\_COMPANY=Asquera GmbH TWITTER\_HANDLE=argorak GITHUB\_HANDLE=skade

- Backend developer
- Focused on infrastructure and databases
- Elasticsearch Usergroup
- mrgn.in meetup
- Rust Usergroup (co-org)
- organizer alumni eurucamp
- organizer alumni JRubyConf.EU
- Ruby Berlin board member

#### I generally have a nose for new things:

- learned Ruby before Rails was a thing
- Elasticsearch early adopter
- Now into Rust

# Rust is the Only Thing That's Left

#### Not necessarily new, but definitely emerging

# Three goals

- Safe
	- Concurrent
- (Predictably) Fast

#### Safe

- static type system with local type inference
- null-pointer free (except...)
	- unique pointers all the way

#### Concurrent

- Mutability as a first-class concept
- No shared mutable state
- Important base types built in

# (Predictably) fast

- No hidden allocations
- Predictable deallocations
- Abstractions must be zero-cost or cheap (computation-wise)
- (except...) optional unsafe sublanguage

# We're aiming at C here

- Controllable memory-layout
- Can generate C-ABI binaries
- No runtime
- Close to the machine

### What does it look like?

```
fn main() {
    println!("Hello strange-group!");
\}
```
### Braces, like Richie indented

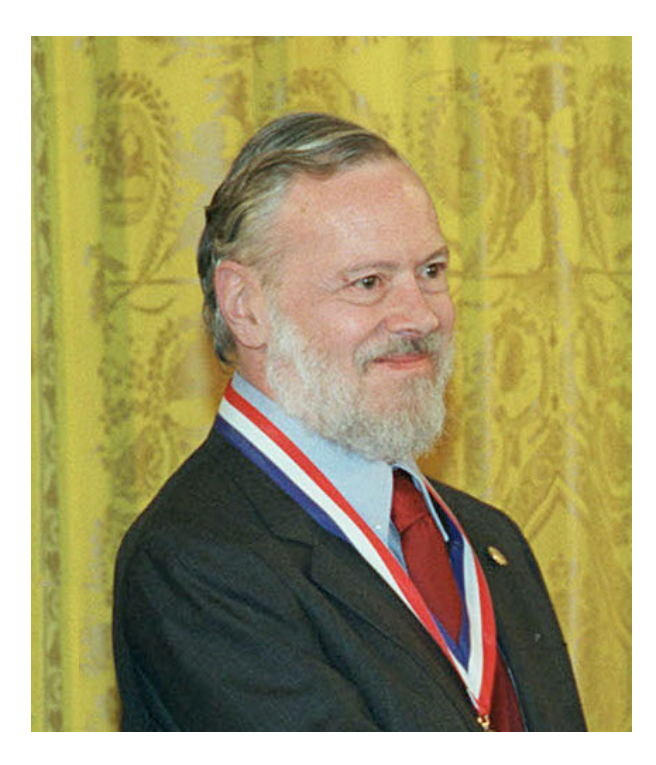

```
pub type Id = u64;
pub enum KeyType {
    Queue,
    Chunk
\}pub struct Key {
    id: Id,
    keytype: KeyType,
}
```

```
#[repr( u64)]pub enum KeyType {
    Queue,
    Chunk
\}
```

```
#[repr( u64)]#[deriving(Show,
            PartialEq,
            Eq,PartialOrd,
            Ord,
            Clone)]
pub enum KeyType {
    Queue,
    Chunk
}
```
#### Generics

```
enum Result<T, E> {
  Ok(T),
  Err(E)
}
```

```
enum Option<T> {
  Some(T),
  None
}
```
Traits

```
impl Key {
  pub fn default() -> Key {
    Key { keytype: Queue, id: 0 }
  }
  pub fn new(keytype: KeyType, id: Id) -> Key
\big\{Key { keytype: keytype, id: id }
  }
```

```
pub fn compare(&self, other: &Key) ->
Ordering {
   //...
  }
}
```

```
pub trait Comparable {
 fn compare(&self, other: &Key) -> Ordering;
}
```

```
impl Comparable for Key {
  fn compare(&self, other: &Key) -> Ordering
\big\{//...
  }
}
```
#### (almost) everything is an expression

```
fn main() {
  let foo = if key.keytype == Queue {
                 "this is a queue key"
            } else {
                 "this is a chunk key"
            }
```

```
println!(foo);
```
}

```
fn main() {
 let key = Key { keytype: Queue, id: 1 };
  let foo = match key.keytype {
                Queue => "queue key",
                Chunk => "chunk key"
            };
  println!("{}", foo);
```
}

#### Semantic semicolons

```
fn main() -> () {
    "Hello!"
}
// error: mismatched types: expected `()`,
found `&'static str` (expected (), found
&-ptr)
```

```
fn main() -> () {
    "Hello!";
}
```
# Mutability

```
fn main() {
    let x = 5i;
    x = 4i;}
//error: re-assignment of immutable variable
\mathbf{X}//x = 4i;//...
```

```
fn main() \{let mut x = 5i;
    x = 4i;\}
```
#### References

```
fn add_one(x: \deltaint) -> int { *x + 1 }
```

```
fn main() {
    assert_eq!(6, add_one(&5));
}
```

```
fn main() {
    let x = 5i;
    let y = 6mut x;
}
//error: cannot borrow immutable local
variable `x` as mutable
```

```
fn main() {
    let mut x = 5i;
    let y = 6mut x;
}
```

```
trait Access for Database {
    fn get(&self, key: &[u8]) {
       //...
    }
    fn put(&mut self,
           key: &[u8],
           value: &[u8]) {
       //...
    }
}
```
# Mutability runs deep

# Ownership, borrowing

- Every resource in Rust has a single owner
- controls when the resource is deallocated.
- may lend that resource, immutably, as much as wanted
- may lend that resource, mutably, to a single borrower.
- borrows cannot outlive the owner

Refcounting for people that can only count to one. Ownership can move, but never be copied.
#### Values can be copied, cloned, etc. and will then be owned by someone else.

#### Decidable at compile time.

Predictible, safe memory management without garbage collection.

```
fn main() {
    let tempdir = try!(
      TempDir::new("strange-group")
    );
    let mut tempfile =
            try!(File::create(
              &tempdir.path().join("tmp")
            ));
    // look, no close necessary!
}
```
#### Deallocation and destructors run when leaving the scope.

```
fn main() {
    let tempdir = try!(
      TempDir::new("strange-group")
    );
    let mut tempfile =
            try!(File::create(
              &tempdir.path().join("tmp")
            ));
    drop(tempfile);
}
```

```
#[inline]
#[stable]
pub fn drop<T>(_x: T) { } // takes ownership,
does nothing
```
Mutability tracking, a set of carefully chosen base traits and borrow rules form the basis of making Rust a safe language for concurrent use.

No mutable borrows over boundaries, special traits for things that can be sent between tasks.

### FFI

```
#[repr(c)]
struct MyStruct {
    one: int,
    two: int
}
// free movement between C-Space and
Rust-Space
```

```
#[link(name = "tsm")]extern {
  pub fn tsm_vte_new(
    out: *mut *mut tsm_vte,
    con: *mut tsm_screen,
    write_cb: tsm_write_cb,
    data: *mut c_void,
    log: Option<tsm_log_t>,
    log_data: *mut c_void) -> c int;
}
extern "C" fn write_cb(_: *const tsm_vte,
                       _: *const u8,
```
\_: size\_t, \_: c\_void) {}

## unsafe

impl Key { pub fn from\_u8(key: &[u8]) -> &Key { use std::mem::transmute;  $assert!(key.length() == 16)$ unsafe { transmute(key.as\_ptr()) } }

}

A sublanguage for pointer fiddling, unsafe memory operations for speed, interfacing with C, etc.

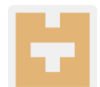

highfive commented on 30 Sep

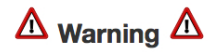

• These commits modify unsafe code. Please review it carefully!

## Aggressive bias towards using the language to gain insight

#### Rust wants you to declare a lot.

### Rust has a complainer.

The amount of lints built into the compiler is mindboggling, strict and very useful.

```
use std::io::TempDir;
fn main() {
    TempDir::new("strange-group");
}
// warning: unused result which must be used,
#[warn(unused must use)] on by default
```

```
use std::io::TempDir;
#[deny(unused_must_use)]
fn main() {
    TempDir::new("strange-group");
}
// error: unused result which must be used
```
#### Results are everywhere.

```
#![deny(missing_docs)]
#![deny(warnings)]
// Karma boost!
```
This is a first-class language feature, not a compiler feature!

- Unused documentation
- Type casing
- Unused code
- Unused struct fields
- private struct leaks

#### Good doc tools

- rustdoc allows testing of embedded code
- most example code in the rust world is runnable for that reason
- play.rust-lang.org allows playing with it

#### Dependency management tools

- Cargo, like Bundler for Rust
- The third try
- Sane default code layout rules
- Provides test harness

### Bias towards good documentation

- Guide currently written by a paid author (Steve Klabnik)
- Good documentation of the stable stdlib
- Stability-markers throughout

#### Production use:

- Used to build a browser engine passing ACID 2 (Servo)
- Used at skylight.io
	- A couple of small tooling tasks

## Extreme focus on community

- Community code of conduct...
- ... that has seen necessity and use
- IRC and /r/rust are very well moderated
- Awesome community code reviews
- A community CI server that trigger travis builds nightly
- Weekly newsletters about changes
	- open core meetings
	- meetup groups around the world

Emerging

#### Release of 1.0 will be in January or early 2015.

#### backwards-compatible releases afterwards, every 6 weeks

#### beta and nightly channels

# **Stability**

Rust has no runtime. Bugs with failing compilations are possible (albeit rare), but the resulting binaries are of good quality.

## Usage

Rust is a good language to bind to C libraries and provides tools to easily abstract over C.
It is also a good language to replace C libraries.

Rust aims to fulfill all your needs when generating native binaries, down to specifics of microprocessors.

Game development takes huge interest.

## Outstanding issues

Lack of important libraries, most notably:

- HTTP
- Fast serialization/deserialization (being reworked)
- DB drivers, interfaces, etc.

## Can I use it now? Yes.

#### Up until 1.0, use nightly builds.

It has been used for serious software for a while now.

# Type system

Rust uses a linar (affine, to be exact) type system without ever mentioning it or having you bother with it. Also, no higher-kinded types for 1.0, because there needs to be a 1.0.

# A bit of history

#### Rust, 3 years ago

```
fn draw_a_square_and_a_circle(gfx:
graphics_context) {
    let s = \text{Disquare}(\ldots);let c = \text{Qcircle}(...);let objs = [s as draw, c as draw];
    draw_all(gfx, objs);
}
```

```
fn draw_many<D:draw>(gfx: graphics_context,
drawables: [D]) {
    for drawables.each {|drawable|
        drawable.draw(gfx)
    }
```
}

- Classes, Interfaces
- Optional Garbage collection
- Task-Runtime using libuv under the hood (later: multiple)
- Star Wars, redefined: &, \*, ~, @ as pointer sigils
- A lot more special cases (e.g. owned pointers vs. gc-ed pointers)

### If there are two ways, let's do them both

#### Rust, today

- Traits, Structs and Enums only
	- No garbage collection
- All traces of runtimes removed
- Star Wars, old-school: &, \* are the only sigils left
- a rather lean language

#### There are multiple ways, let's provide the building blocks.

Multiple rewrites of important parts of the stdlib.

Trimming and throwing away is a strong part of the culture until release.

#### Clear focus and target.

Rust is the only thing that's left after that.

# Thank you!

I'll post references to the meetup group later.

## Coda

Rust has also been used for silly software for a while now.

There's an issue I'd like to speak about.

# $SL(1)$

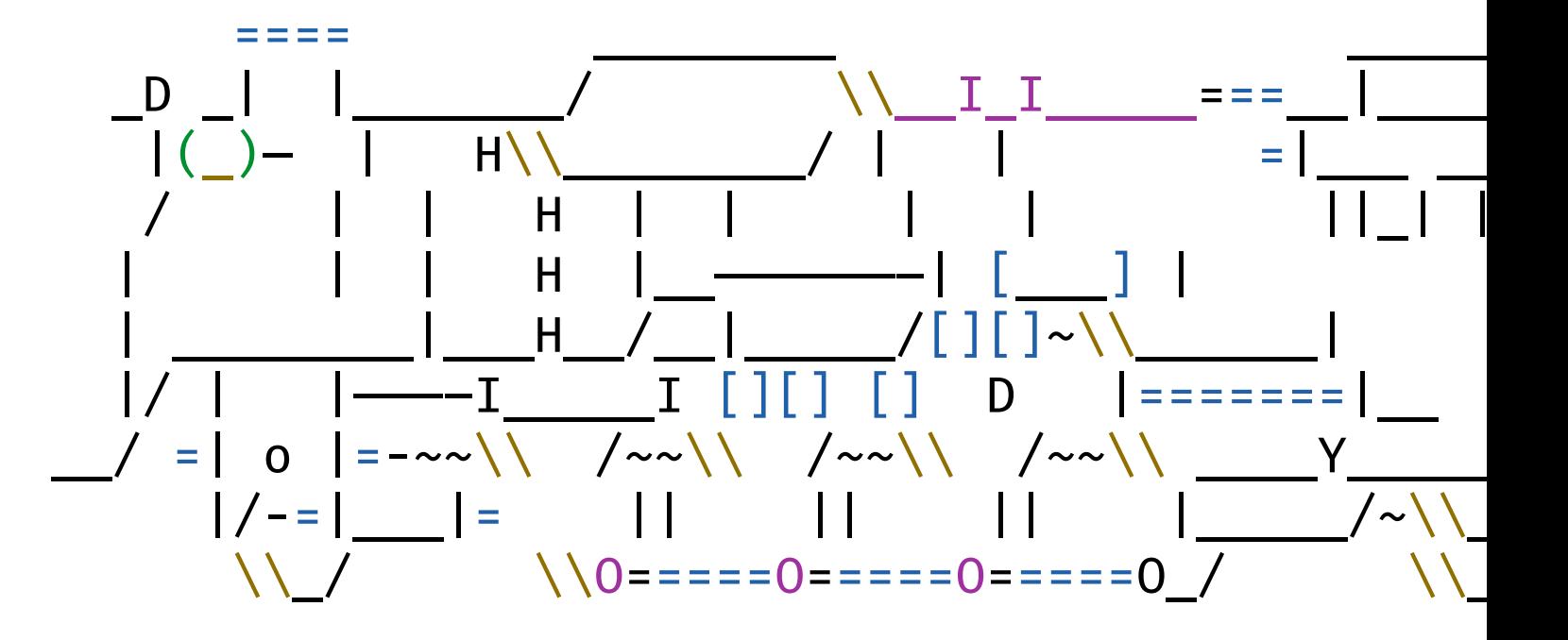

- sl(1) is in danger
	- appreciation is sinking
- distributions ship it with options allowing to stop the train (debian)
- in outdated versions (debian)

I'm pretty sure someone is rebuilding it as a systemd module.

Rebuild your own sl(1), as close to the original as possible, in your favourite language, system, whatever.

#### https://github.com/mtoyoda/sl

#### Tweet to: @argorak